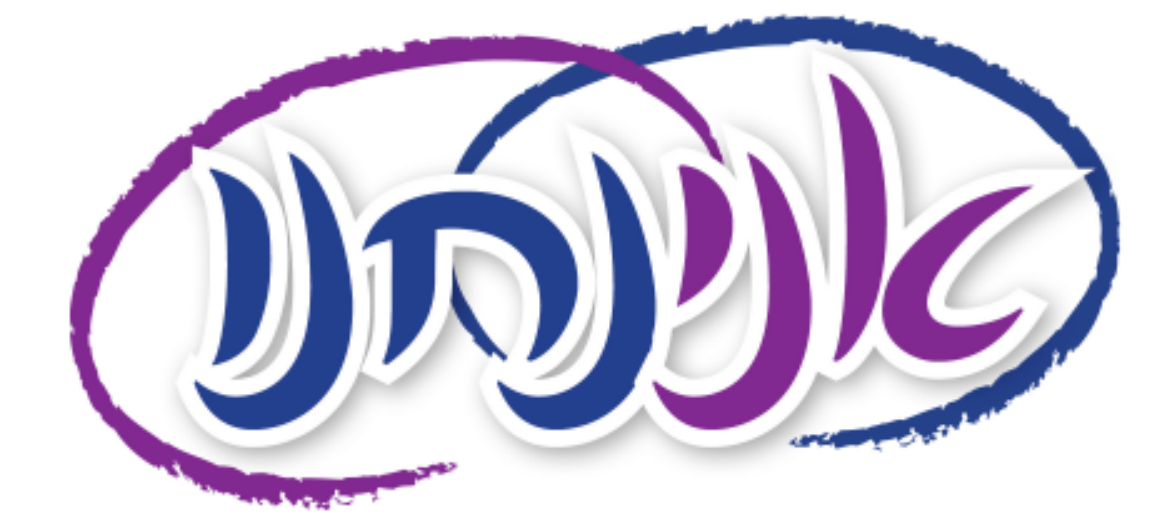

## ש ש דוגמאות לתמונות :

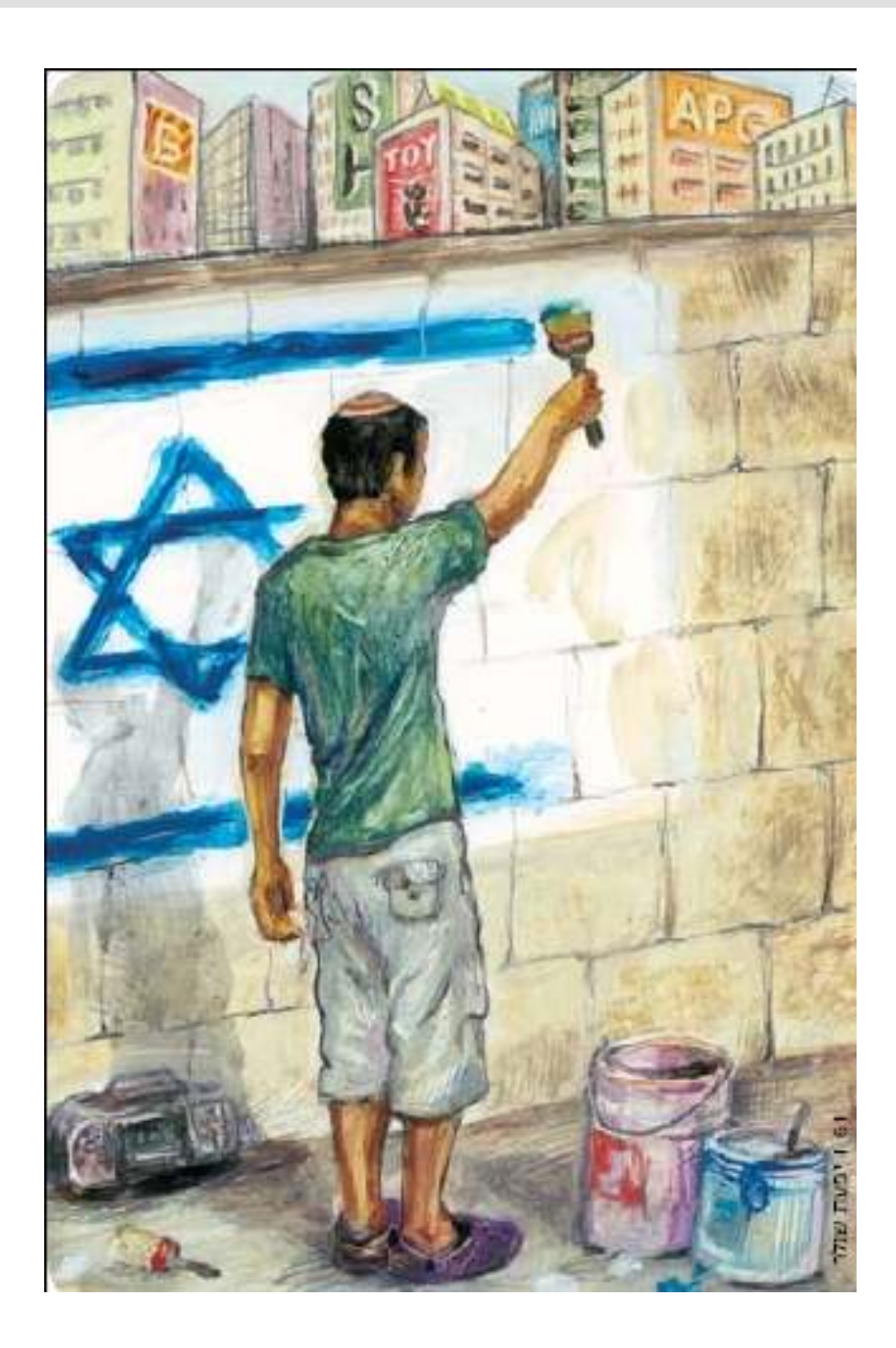

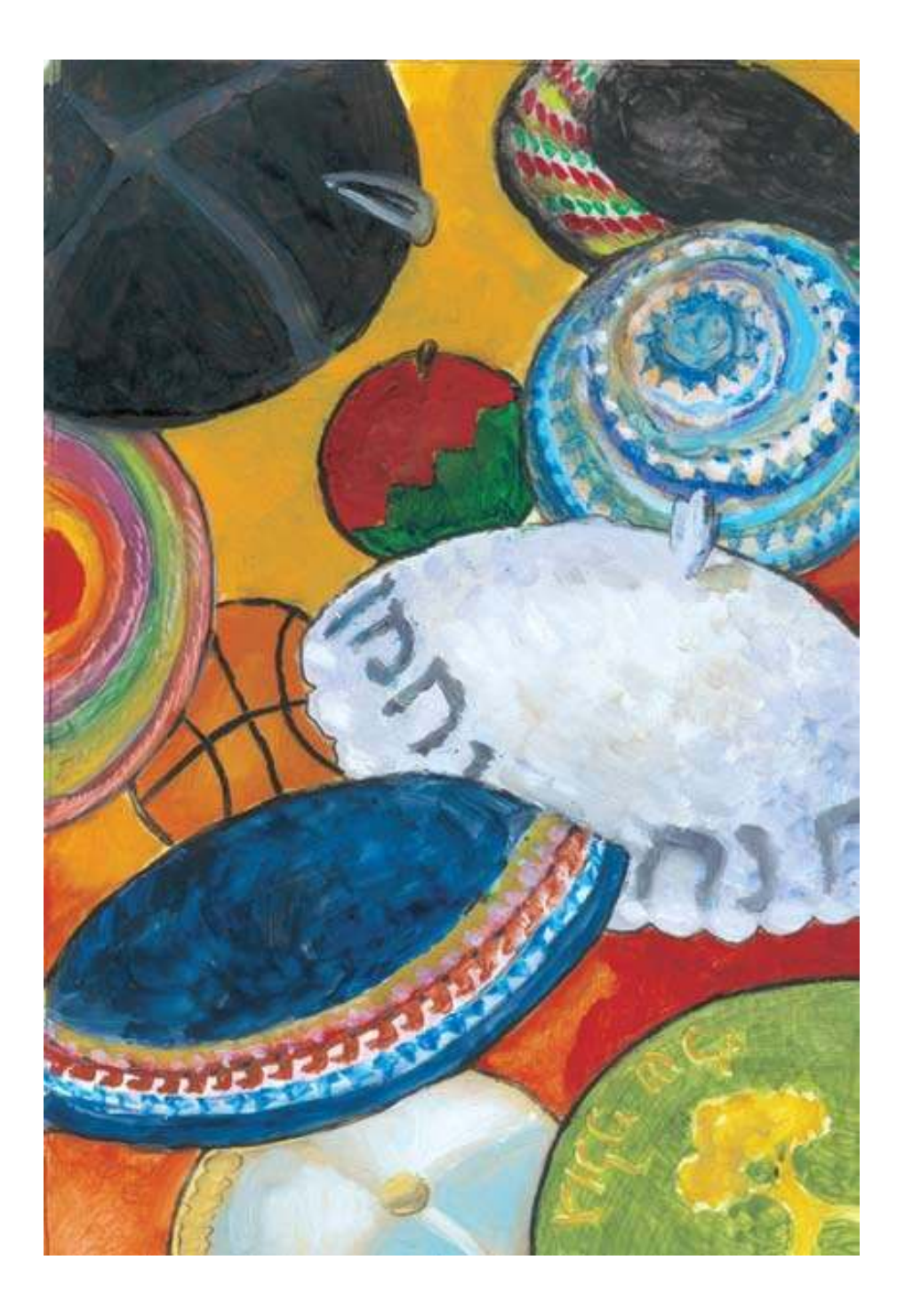

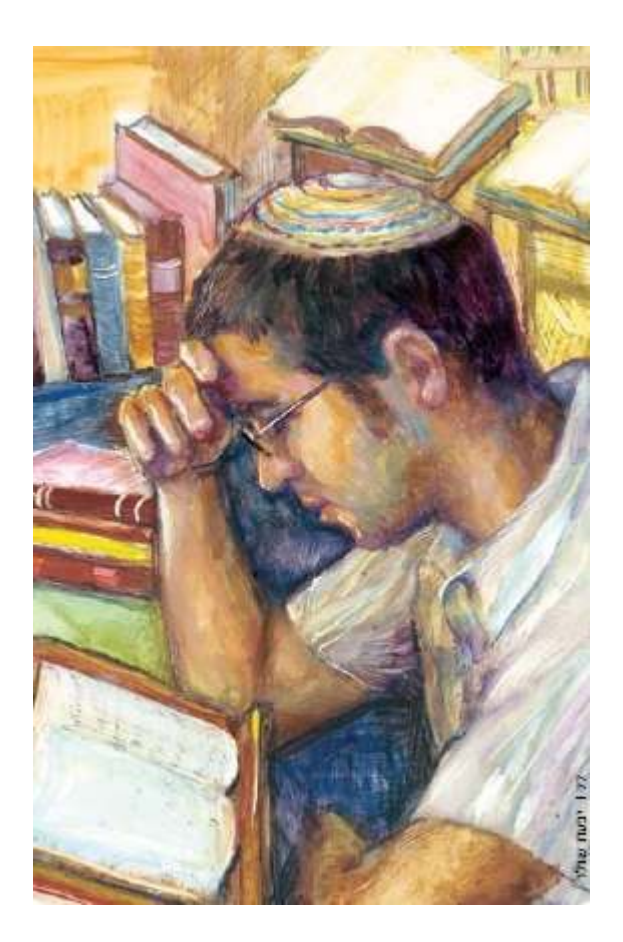

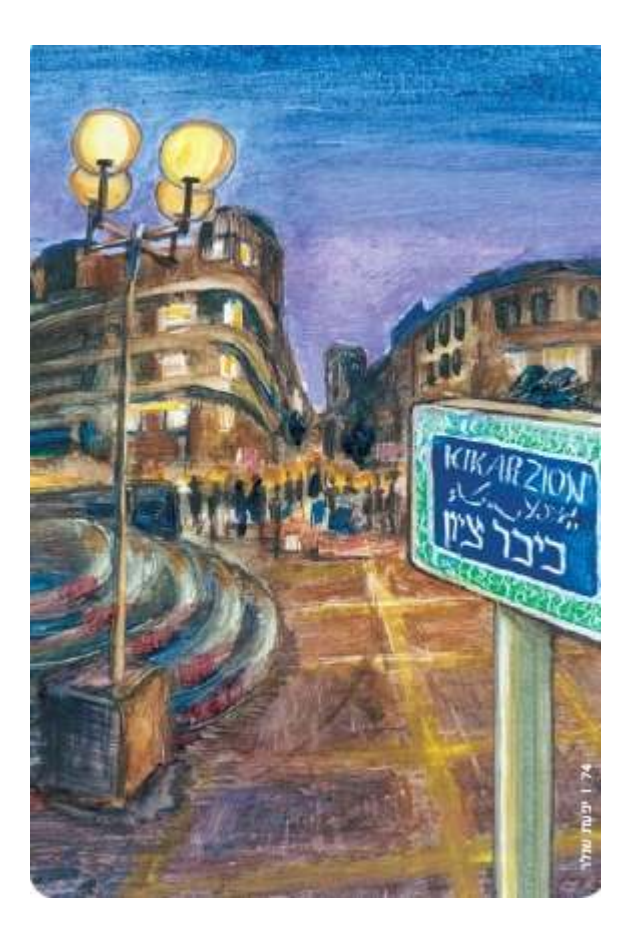

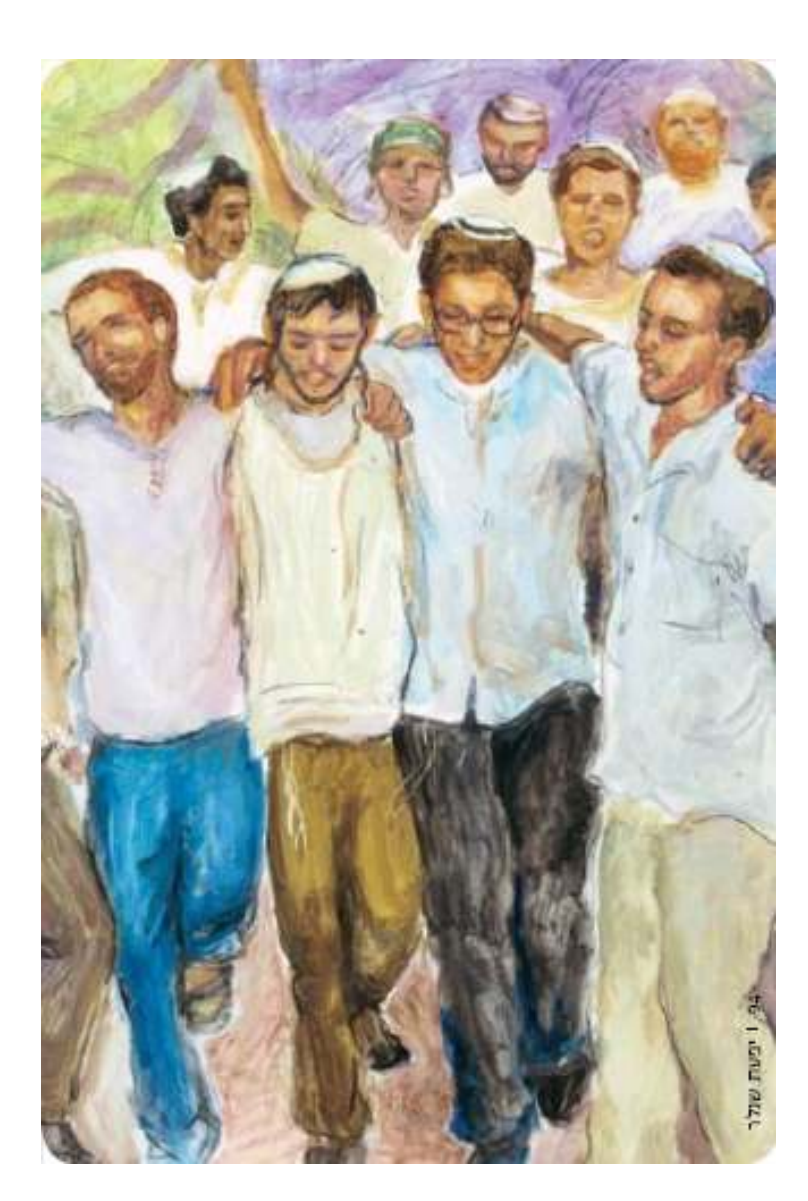

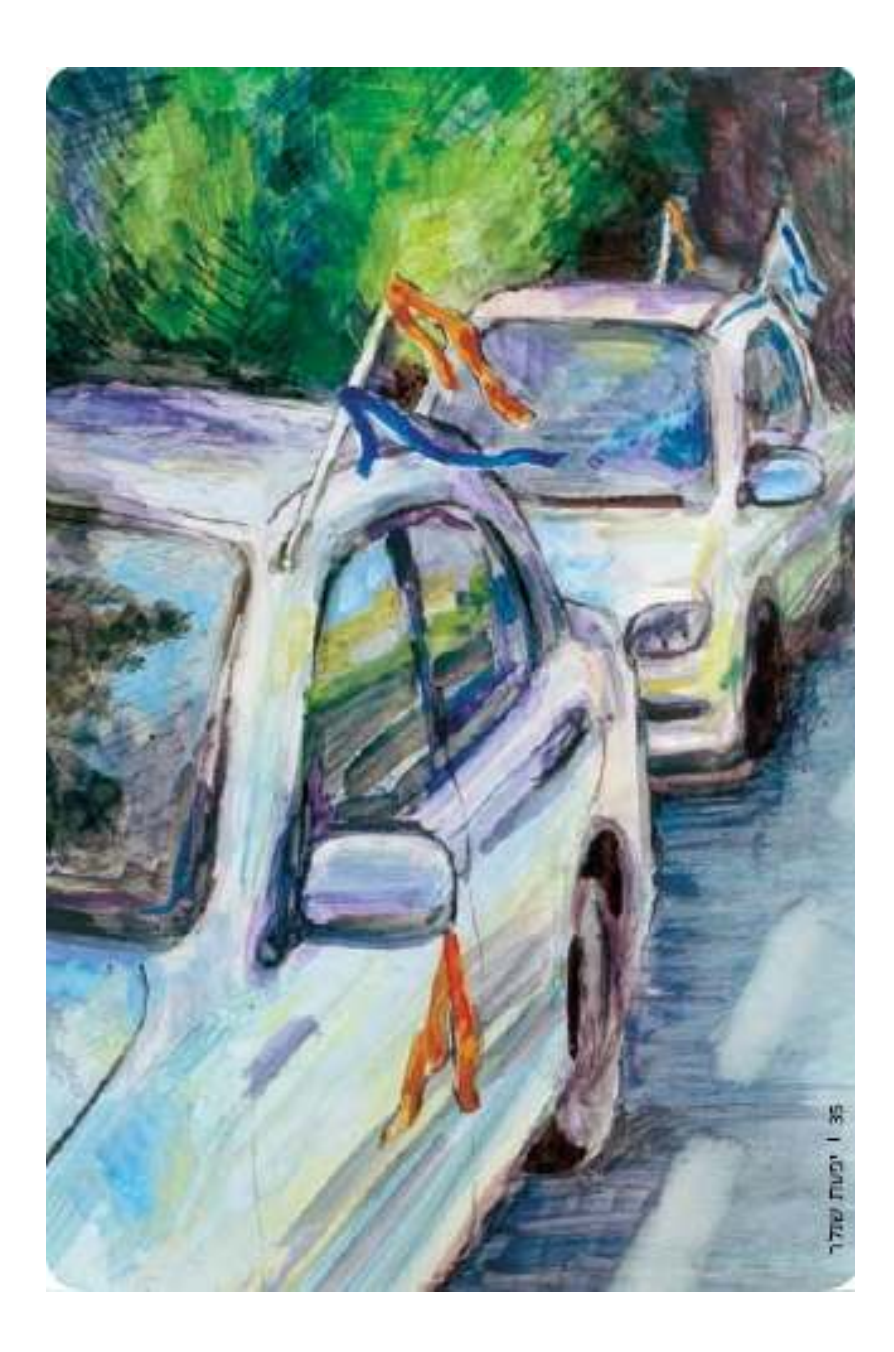